# Shiny for Python

Do you want to provide interactive visualisation and data exploration features for users who do not have Python and data science skills? Discover how easy it can be to use Python and Shiny to create your own apps and dashboards for exploring data without relying on web development or external BI tools. We will show you various examples of input widgets and outputs to display tables and visualisations.

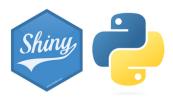

### Course Outline

- Building your first Shiny for Python app
- Components of a Shiny for Python app
- Inputs and outputs
- Reactive programming
- Customising the layout of the UI
- Publishing your app with Shinylive

## Learning Outcomes

#### Session 1:

By the end session one, participants will be able to...

- be familiar with the structure of a Shiny for Python App
- appropriately select and include Shiny input widgets
- have a basic understanding of reactivity and how it is used in Shiny

#### Session 2:

By the end of session two, participants will be able to...

- understand the possible layout types
- dynamically render tables and plots using HTML widgets
- develop and publish their first Shiny app

This course does not...

• Introduce shiny modules

### Attendee Feedback

- "The instructor was certainly standout, exceptionally knowledgable and eloquent in their delivery."
- "The tutor was able to answer and personalise the content relating to our questions/needs"

Level: Intermediate 1 Duration: 6 hours